# hama.

**0005722200057223**

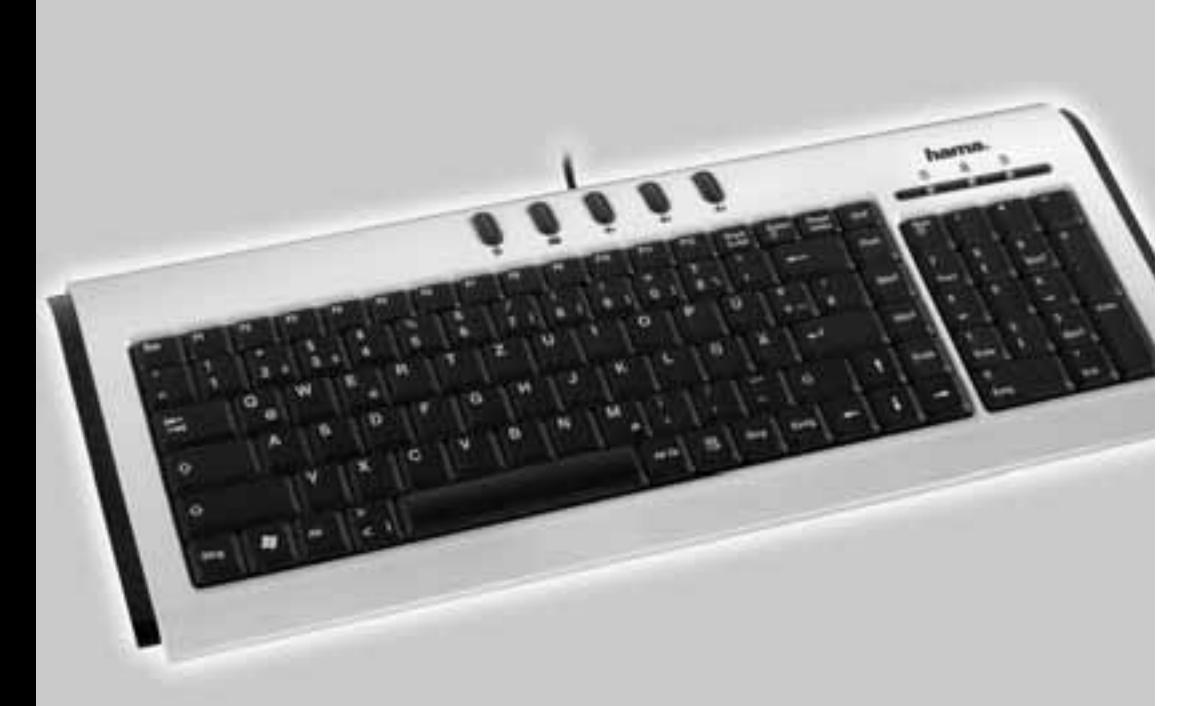

# **Slimline Keyboard SL532Slimline Keyboard SL530**

## l **Bedienungsanleitung**

#### **Anschließen der Tastatur:**

- a) Verbinden Sie den USB-Anschluss mit der USB-Schnittstelle am PC
- b) Je nach Windows®-Version werden Sie evtl. nach Treibern gefragt, legen Sie in diesem Fall Ihre Windows®-Installations-CD in Ihr CD-ROM Laufwerk.

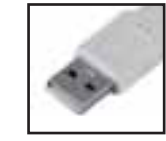

hama

#### **Multimedia-Tasten Funktion und Beschreibung:**

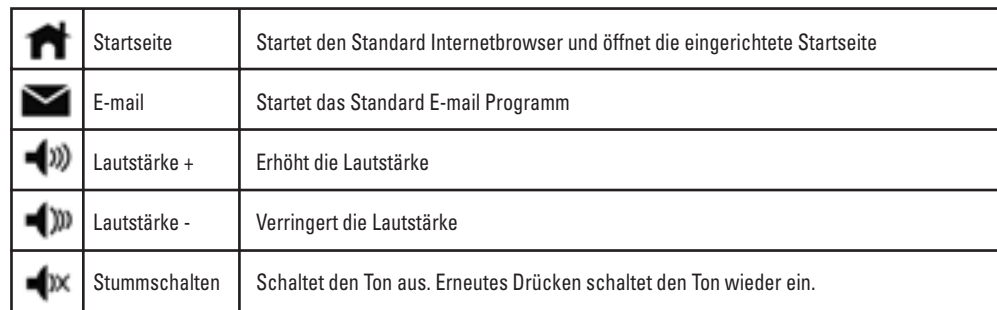

### **<sup><sup>6</sup>** User manual</sup>

#### **Connecting of the keyboard**

- a) Connect the USB connector with the USB interface of the PC
- b) Depending on the Windows® version, you are eventually asked for drivers; if this is the case, insert your Windows® installation CD in your CD-ROM drive.

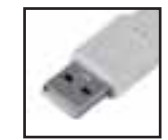

#### **Multimedia key function and description:**

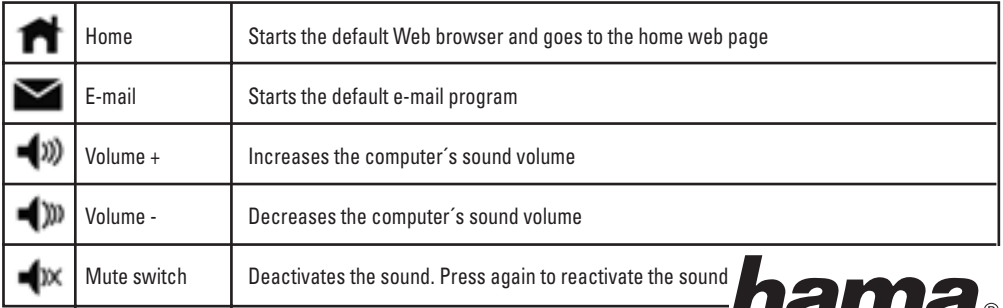

ПО ПИТО С Hama GmbH & Co KGPostfach 80 86651 Monheim/Germany Tel. +49 (0)9091/502-0 Fax +49 (0)9091/502-274hama@hama.dewww.hama.de

#### 00057222/00057223-11.05

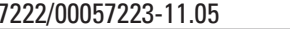